# **PEP** 2.11.0

## **Bug**

<sup>4620</sup> **Stabilitetsförbäring vid lagring av labbeställningar** En mindre förändring har införts för att minska risken för deadlock när labbeställningar lagras.

## **User Story**

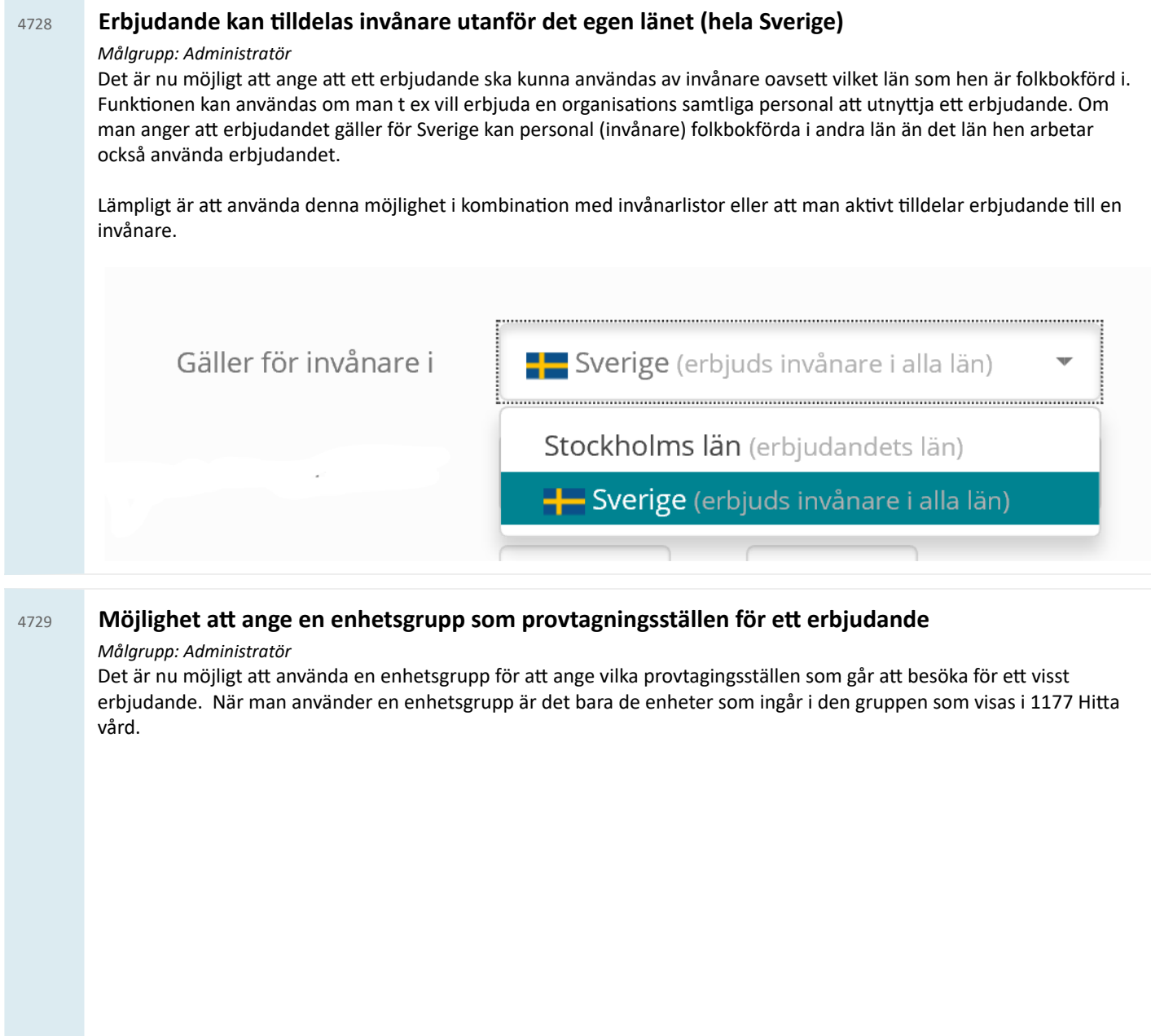

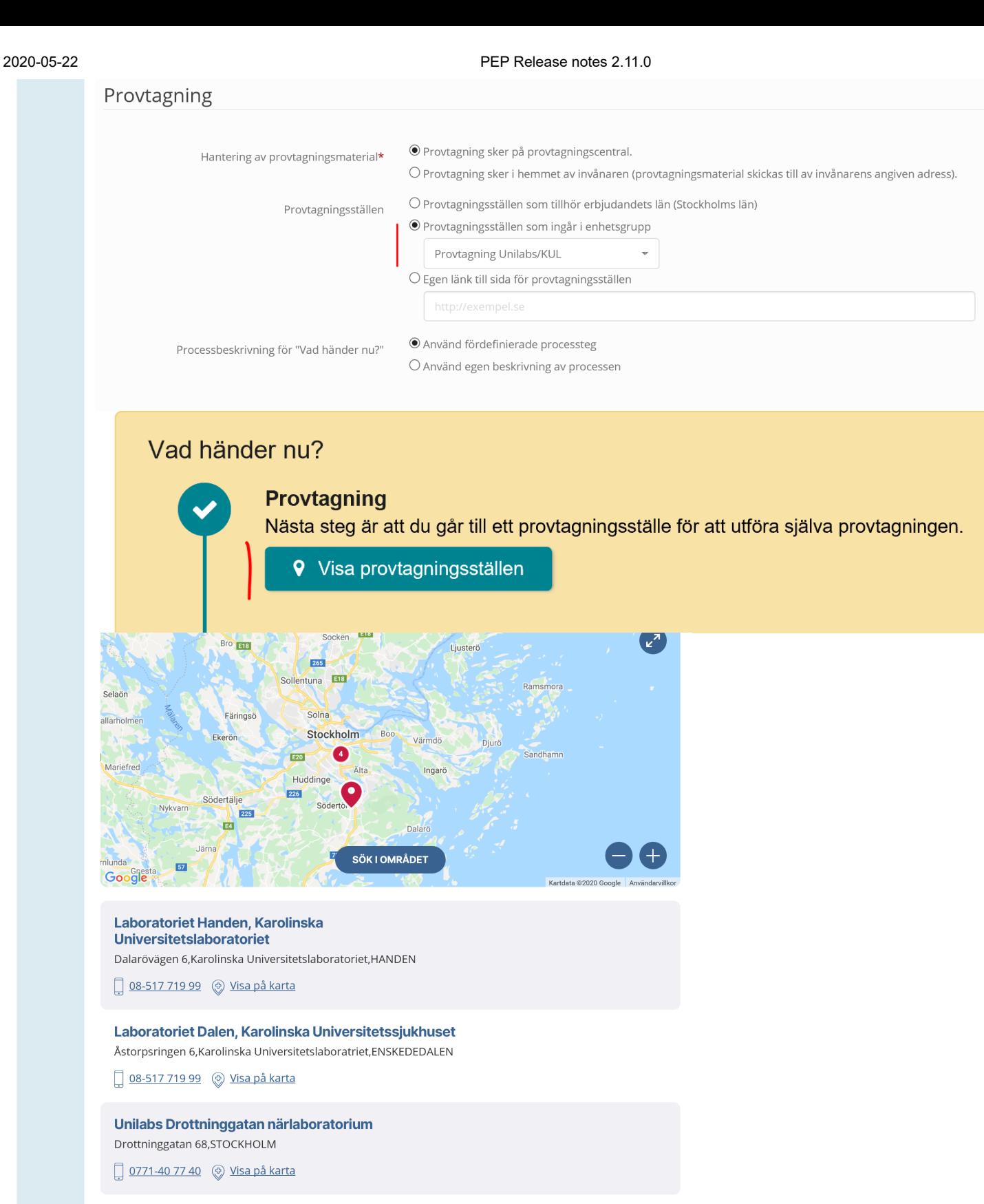

#### <sup>4741</sup> **Enhetsgrupper**

*Målgrupp: Administratör* Det är nu möjligt att skapa enhetsgrupper. Funktionen kräver att användaren har behörighet "Administrera enhetsgrupper".

Enhetsgrupper används än så länge för att skapa grupper av provtagningsställen.

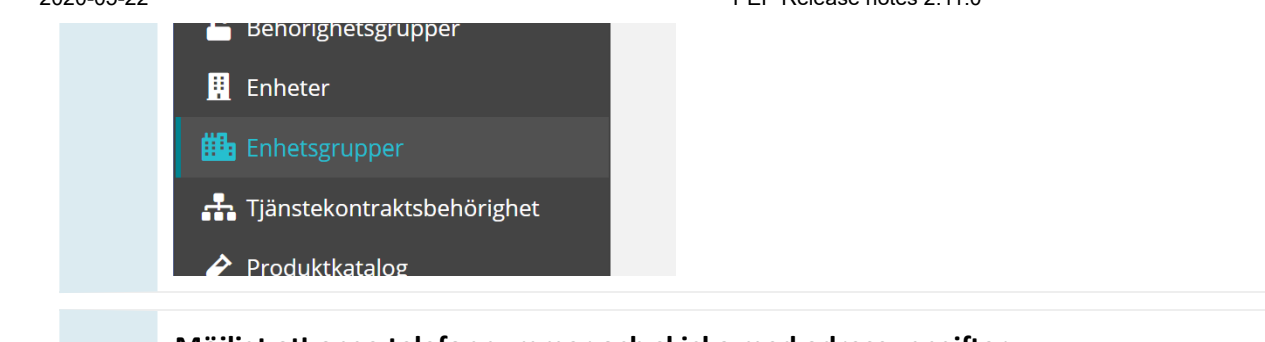

#### <sup>4747</sup> **Möjligt a ange telefonnummer och skicka med adressuppgier**

#### *Målgrupp: Invånare*

Information om telefonnummer och folkbokföringsadressen skickas med i beställningen så att vårdpersonal som använder arbetslistan enkelt kunna kontakta patienter på olika sätt.

- 1. I alla beställningar (hemtest och provtagning på lab) är det nu obligatoriskt för invånaren att ange sitt telefonnummer som man vill bli kontaktad på.
- 2. Invånarens adressuppgifter skickas med till beställningen även vid provtagning på lab. Adressuppgifter som sparas är inte synliga vid provtagning på lab och är inte obligatoriska att fylla i (eftersom de inte är synliga).

<sup>4749</sup> **Obligatoriskt med AnswerToHealthCareUnitID i labsvar**

*Målgrupp: System*

I Labsvarsdatabasen har vi upptäckt att det ibland kommer in labsvar utan information om AnswerToHealthCareUnitID.

Anledningen till detta är att det i interaktionen för att läsa in labsvar (AddLabResult) inte är obligatoriskt att skicka med vilken enhet (AnswerToHealthCareUnitID) inom vården som ska vara ansvarig för ett labsvar.

För alla labsvar måste dock EP ha information om vilken enhet som är ansvarig för labsvaret för att dels kunna uppfylla på patientdatalagen men även för att alla labsvar ska kunna sökas fram i en arbetslista.

Att nu i efterhand kräva av alla labsystem skickar med denna information är svårt att genomföra.

Följande lösning har införts vid mottagande av svar som saknar AnswerToHealthCareUnitID :

- 1. Kontrollera sker om det finns ett OrderID för denna invånare som överensstämmer med OrderId i labsvaret.
- 2. Om OrderID hittas Tas AnswerToHealthCareUnitID från beställningen och det anges i en ny kolumn att AnswerToHealthCareUnitID är satt från Order i EP.
- 3. Om OrderID inte hittas Läses inte svaret in och interaktionen returnera ett felmeddelande till anropande tjänst. <a:Text>AnswerToHealthCareUnitID is required when order is not found i database for OrderID = '6211'</a:Text>

Korrigering av befintliga labsvar som saknar AnswerToHealthCareUnitID görs med ett script i samband med produktionssättningen.

- 1. De svar som redan har ett AnswerToHealthCareUnitID kommer inte att behandlas.
- 2. De svar som saknar ett AnswerToHealthCareUnitID och har ett OrderID kommer att få AnswerToHealthCareUnitID satt från beställningen.

3. De svar som varken har en AnswerToHealthCareUnitID eller ett OrderID kommer att få AnswerToHealthCareUnitID=AnswerToUnitID (PEP-systemets HSAID). Analys har visat att detta endast rör sig om verifieringssvar på 191212121212.

#### <sup>4752</sup> **Förbärad presentaon av erbjudanden i listor i admin**

*Målgrupp: Administratör*

Kolumner för hemtest och giltig t.o.m är borttagna. Indikation om hemtest och giltighetstid visas i samma kolumn som erbjudande namnet. Nu döljs automatiskt rader som är inaktiva genom att nya kryssrutan "Dölj inaktiva" är ikryssad.

Förändringen gäller erbjudandekatalogen, tillämpa erbjudande, samt lägg till nytt tillämpat erbjudande.

## Erbjudandekatalog

Administrera erbjudandekatalogen. Här kan du lägga upp nya och ändra information i erbjudandekatalogen.

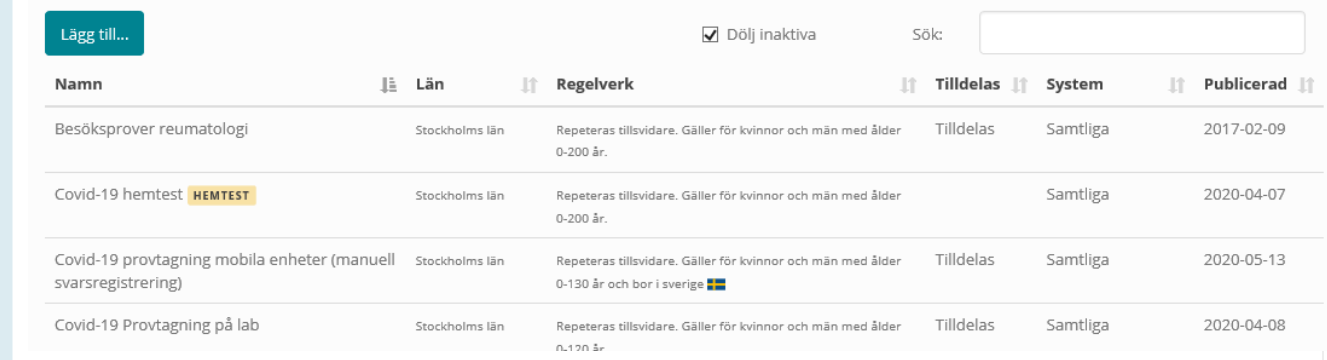

### <sup>4754</sup> **Batch för a justera AnswerToHealthCareUnitID i labsvar**

#### *Målgrupp: System*

Batch för att korrigera befintliga labsvar som saknar AnswerToHealthCareUnitID. Körs i samband med produktionssättningen.

Regelverk:

- 1. De svar som redan har ett AnswerToHealthCareUnitID kommer inte att behandlas.
- 2. De svar som saknar ett AnswerToHealthCareUnitID och har ett OrderID kommer att få AnswerToHealthCareUnitID satt från beställningen.
- 3. De svar som varken har en AnswerToHealthCareUnitID eller ett OrderID kommer att få AnswerToHealthCareUnitID=AnswerToUnitID (PEP-systemets HSAID). Analys har visat att detta endast rör sig om verifieringssvar på 191212121212.